Технологический институт – филиал ФГБОУ ВО Ульяновская ГСХА

«УТВЕРЖДАЮ» Заместитель директора по учебной и воспитательной работе Н.С. Семенова  $10 \times$  $09 \t 2015 \r.$ 

# РАБОЧАЯ ПРОГРАММА ДИСЦИПЛИНЫ

**Проектирование узлов и деталей с помощью ЭВМ (наименование дисциплины (модуля)**

Направление подготовки 19.03.03 Продукты питания животного происхождения

(академический бакалавриат)

Профиль подготовки Технология молока и молочных продуктов

Квалификация (степень) выпускника <u>бакалавр</u>  **(бакалавр, магистр, дипломированный специалист)** Форма обучения очная, очно-заочная

г. Димитровград – 2015 г.

Учебная дисциплина «Проектирование узлов и деталей с помощью ЭВМ» посвящена изучению современных систем и средств автоматизации чертёжно-графических работ в машиностроении при проектировании узлов и деталей машин.

*Цель дисциплины -* приобретение знаний и навыков студентов по современным системам и средствам автоматизации чертёжно-графических работ и их использовании в машиностроении при проектировании узлов и деталей машин.

*Основная задача дисциплины* - изучение студентами современных методов автоматизации выполнения чертёжно-графических работ, ознакомление с современными техническими средствами автоматизации чертёжно-графических работ в машиностроении при проектировании узлов и деталей машин.

Дисциплина направлена на формирование следующих компетенций:

- готовностью использовать математическое моделирование процессов и объектов на базе стандартных пакетов автоматизированного проектирования и исследований (ПК-25);

- способностью использовать нормативную и техническую документацию, регламенты, ветеринарные нормы и правила в производственном процессе (ПК-1);

**2. МЕСТО ДИСЦИПЛИНЫ В СТРУКТУРЕ ОПОП ВО** 

Учебная дисциплина «Проектирование узлов и деталей с помощью ЭВМ» является дисциплиной цикла Б1.В.ДВ.4.2 и осваивается в четвёртом и пятом семестрах. Данная дисциплина формирует базу для освоения «Системы автоматизированного проектирования технологических процессов», «Метрология стандартизация и сертификация» и др.

Изучение данной дисциплины способствует развитию у будущих специалистов склонности и способности к творческому мышлению, выработке системного подхода к исследуемым явлениям, умения самостоятельно строить и анализировать математические модели различных систем.

Изучение данной дисциплины базируется на следующих дисциплинах:

- «Математика» т.к. большинство методов инженерных расчетов ведется с использованием математического аппарата (интегральное и дифференциальное исчисление, математические модели объектов проектирования и т.д.);

- «Физика» − дает знание сути физических явлений, происходящих при работе машин, деталей и узлов;

- «Инженерная и компьютерная графика» − без знаний умений и навыков, полученных в данной дисциплине, невозможно выполнение любой конструкторской документации (сборочные чертежи узлов, рабочие чертежи деталей и т.д.);

- «Теоретическая механика» − развитие курса «Физика» (раздел «Механика»), связанное с усвоением основных понятий, общих законов, принципов и теорем и формирование навыков их практического применения в решении конкретных инженерных задач;

 - «Сопротивление материалов» − дает студенту знания в области практических расчётов на прочность, жесткость, устойчивость и т.д.;

- «Материаловедение» − в процессе конструирования встают вопросы оптимального выбора материалов для деталей машин с учетом их механических характеристик и свойств, соответствующих основным критериям работоспособности деталей и узлов в целом;

- «Метрология, стандартизация и сертификация» – закладывает фундамент для оптимального выбора допусков и посадок для деталей и узлов, а также для конструирования и расчета инструмента и приборов для контроля точности параметров конструкции.

Основные положения дисциплины «Детали машин и основы конструирования» должны быть использованы при изучении следующих дисциплин: «Основы проектирования и эксплуатации технологического оборудования », «Конструкция и основы расчета энергетических установок», «Устройство, техническое обслуживание и ремонт специальных и специализированных транспортных средств», а также при выполнении разделов курсовых и дипломных проектов, связанных с расчетом и проектированием элементов конструкций и механизмов с помощью ЭВМ в соответствии с заданными требованиями.

# **3. КОМПЕТЕНЦИИ ОБУЧАЮЩЕГОСЯ, ФОРМИРУЕМЫЕ В РЕЗУЛЬТАТЕ ОСВОЕНИЯ ДИСЦИПЛИНЫ (МОДУЛЯ)**

В результате освоения дисциплины обучающийся должен:

знать:

- методы построения обратимых чертежей пространственных объектов; изображение на чертеже прямых, плоскостей, кривых линий и поверхностей; способы преобразования чертежа; (ПК-1) (ПК-25)

- способы решения на чертежах основных метрических и позиционных задач; (ПК-1) (ПК-25)

- методы построения разверток многогранников и различных поверхностей; (ПК-1)

- методы выполнения эскизов и технических чертежей стандартных деталей, разъемных и неразъемных соединений деталей и сборочных единиц;  $($  $\Pi$ K-25 $)$ 

- методы построения и чтения сборочных чертежей общего вида различного уровня сложности и назначения. (ПК-1) (ПК-25)

уметь:

- выполнять и читать чертежи и другую конструкторскую документацию; (ПК-1) (ПК-25)

- выполнять чертёжно-графических работ, ознакомление с современными техническими средствами автоматизации чертёжнографических работ в машиностроении при проектировании узлов и деталей машин; (ПК-1) (ПК-25)

- выполнять графические построения деталей и узлов, использовать конструкторскую и технологическую документацию в объеме, достаточном для решения эксплуатационных задач. (ПК-1) (ПК-25)

владеть:

- навыками конструирования и проектирования типовых узлов машин и элементов конструкций; (ПК-1) (ПК-25)

- опытом выполнения эскизов и технических чертежей деталей и сборочных единиц машин. (ПК-1) (ПК-25)

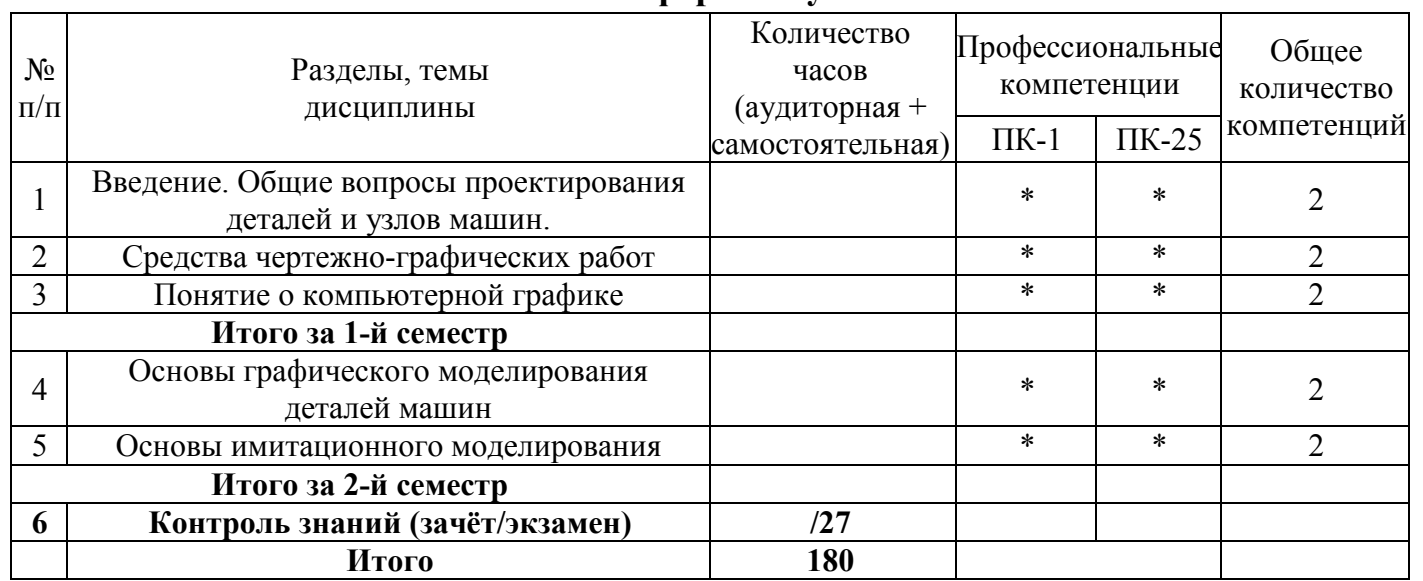

#### **Матрица формирования компетенций по дисциплине Очная форма обучения**

#### **Очно-заочная форма обучения**

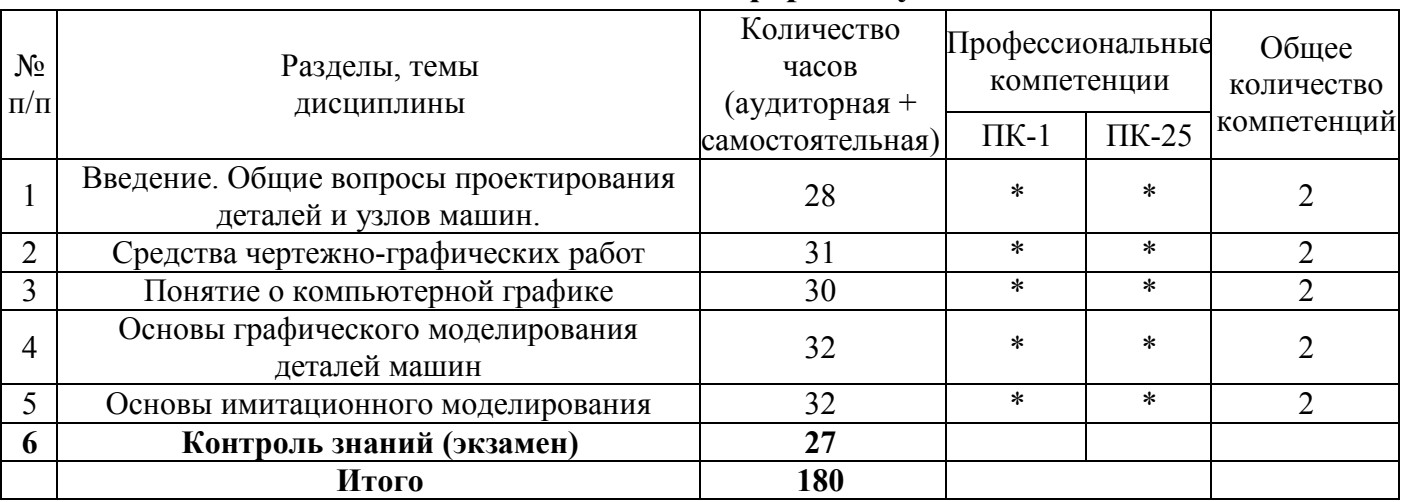

Сумма компетенций и их элементов, предлагаемых к формированию по каждой теме/разделу, и соотнесенная с часами на изучение данной темы/раздела, позволяет оценить реальность формирования компетенций и скорректировать распределение часов.)

# **4. СТРУКТУРА И СОДЕРЖАНИЕ ДИСЦИПЛИНЫ**

Общая трудоемкость дисциплины «Проектирование узлов и деталей с помощью ЭВМ» составляет 5 зачетные единицы, 180 часов в том числе контактной работы 83 час.

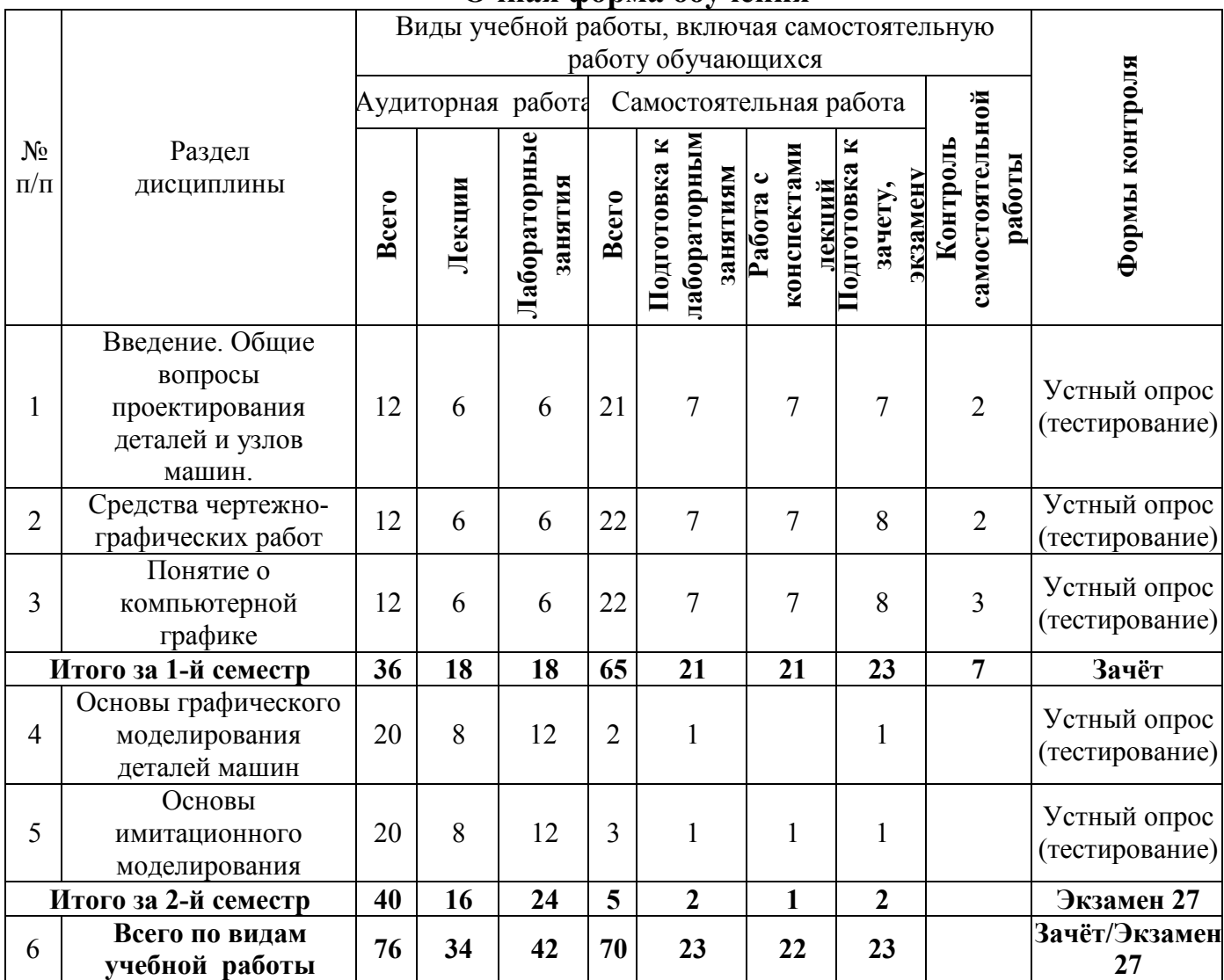

## **Очная форма обучения**

# **Очно-заочная форма обучения**

Общая трудоемкость дисциплины «Проектирование узлов и деталей с помощью ЭВМ» составляет 5 зачетные единицы, 180 часов в том числе контактной работы 49 час.

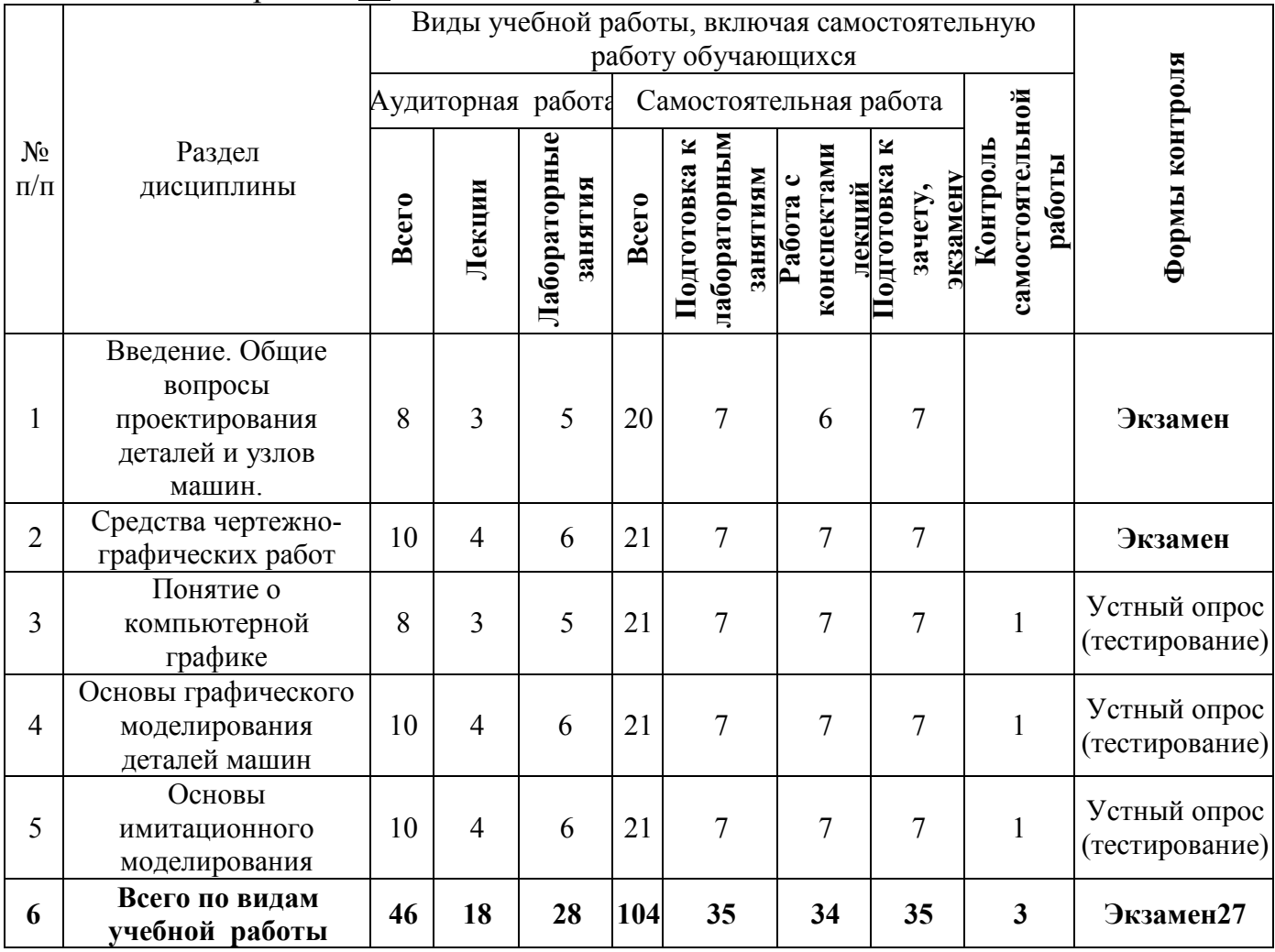

# **4.2 Тематика практических работ**

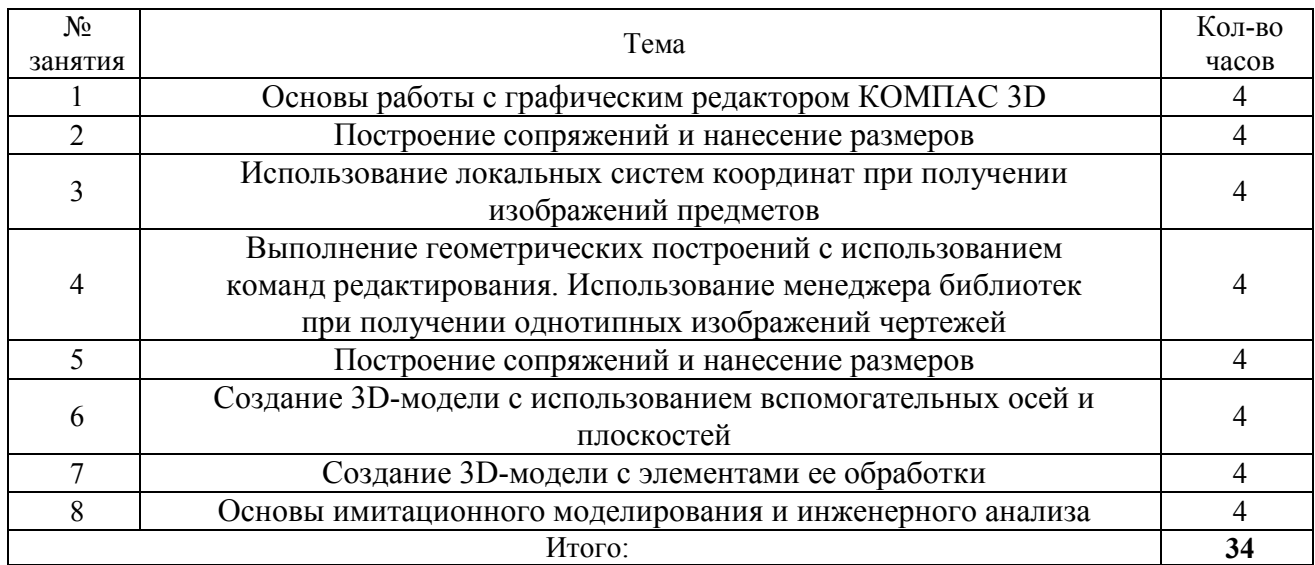

#### **4.3 Самостоятельное изучение разделов дисциплины**

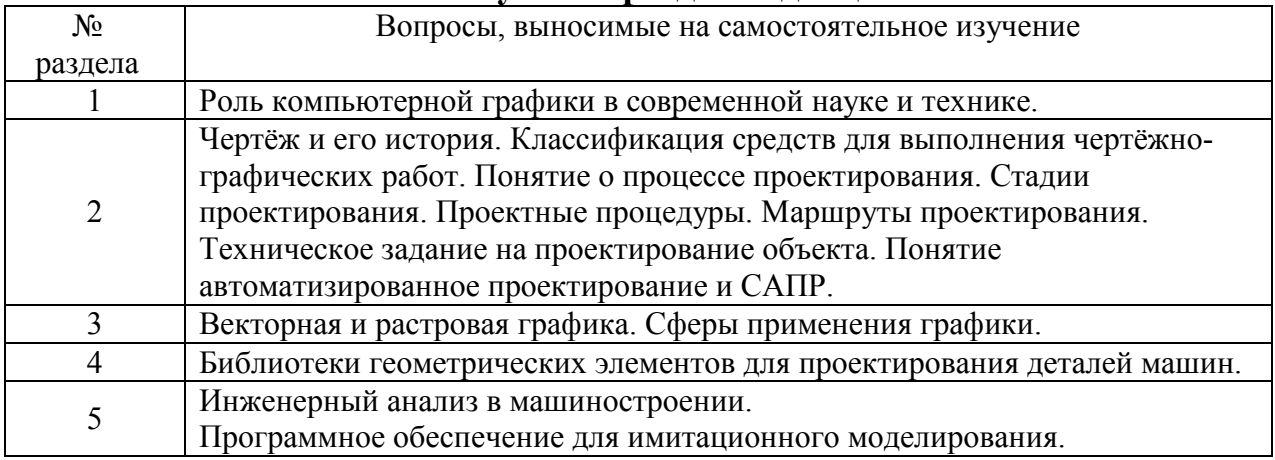

# **5.ОБРАЗОВАТЕЛЬНЫЕТЕХНОЛОГИИ**

# Программа проведения активных и интерактивных занятий

# **Очная форма обучения**

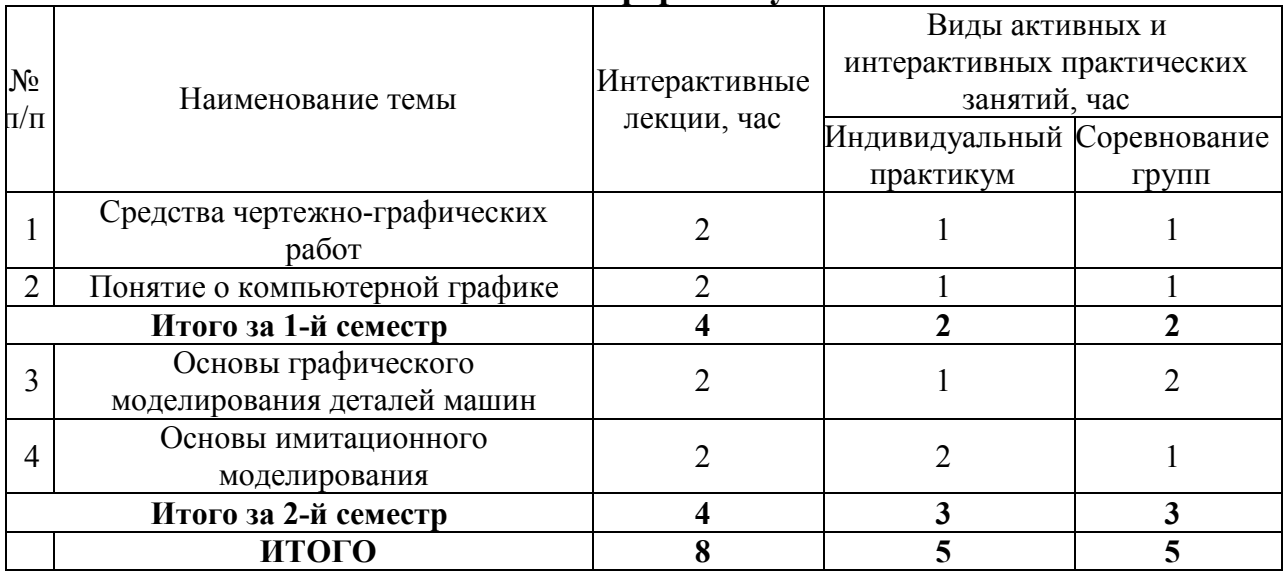

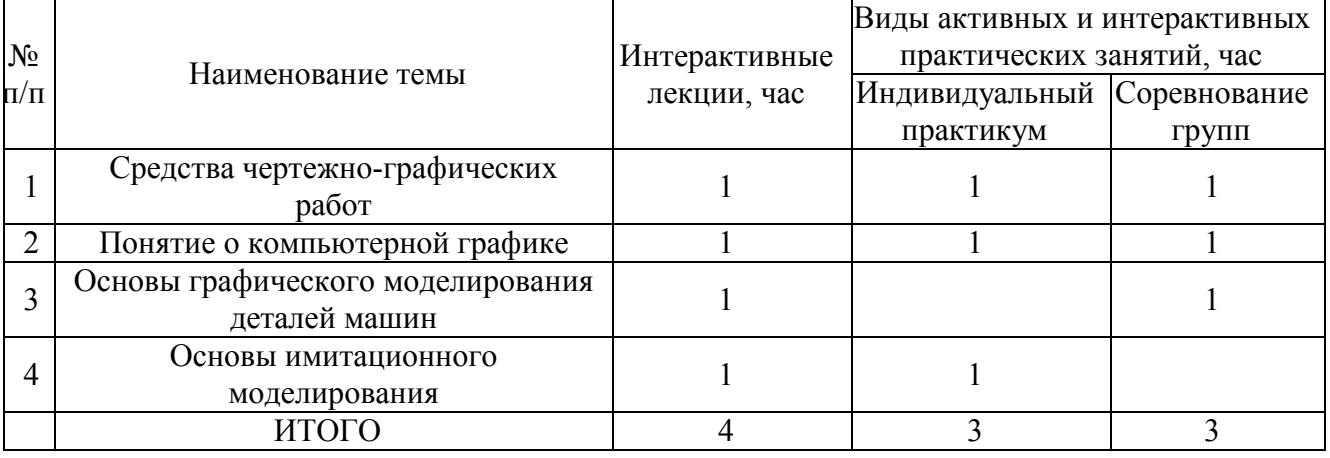

#### **Очно-заочная форма обучения**

Организация занятий по дисциплине «Проектирование узлов и деталей с помощью ЭВМ» проводится по видам учебной работы - *лекции, практические занятия, текущий контроль*. В соответствии с требованиями ФГОС ВО по направлению подготовки бакалавра реализация компетентностного подхода предусматривает использование в учебном процессе активных и интерактивных форм проведения лекционных и практических занятий в сочетании с внеаудиторной работой с целью формирования и развития профессиональных навыков обучающихся.

**Часть лекционных занятий** проводится в аудитории с применением мультимедийного проектора в виде интерактивной формы. Основные моменты лекционных занятий конспектируются. Отдельные темы предлагаются для самостоятельного изучения с обязательным составлением конспекта.

**Лабораторные занятия проводятся** в аудитория, оборудованных необходимыми наглядными материалами.

**Самостоятельная работа** по дисциплине включает:

- самоподготовку к практическим занятиям по конспектам, учебной литературе и с помощью электронных ресурсов;
- подготовка к текущему тестированию по разделам дисциплины.

Удельный вес занятий, проводимых в интерактивных формах, составляют не менее 20% аудиторных занятий, т.е. по данной дисциплине 8 часов.

## **Существенно, что на основе одного и того же виртуального учебного объекта могут быть организованы различные по форме учебные занятия.**

Например, обучающий сценарий может быть использован для проведения лекции, проблемной беседы, группового или индивидуального изучения нового материала в компьютерном классе или дома.

Отметим, что программное средство учебного назначения не заменяет учебник, задачник, практикум по решению задач (как и самого учителя), но позволяют дополнить возможности традиционных средств учения богатым визуальным рядом, индивидуализированным тренажем и контролем.

Таким образом, имеются следующие варианты использования

преподавателем разрабатываемой среды **в режиме интерактивной системы:** 

- 1) представление фрагментов демонстрационных блоков при объяснении нового материала с использованием интерактивной доски или мультимедийного проектора;
- 2) объяснение принципов работы агрегатов в том же режиме;
- 3) проведение занятий фронтальной работы типа «мозговой штурм» решения творческих заданий;
- 4) текущий и семестровый контроль знаний;
- 5) повторение и выполнение части домашних заданий.

Режимы 1-3 предполагают работу в кабинете математики с комплексом демонстраций и сценариев семинаров; режимы 4 – в компьютерном классе с комплексом интерактивных тренажеров режим 5 – в домашних условиях с комплексом интерактивных материалов для организации самостоятельной работы обучающихся.

Объяснение порядка и способов решения задач преподавателем с вызовом обучающихся к доске для самостоятельного выполнения элементов решения и с интеллектуальной поддержкой их всем классом – проходят в кабинете математики с использованием мультимедийного проектора или интерактивной доски. Материал может подаваться в декларативной форме или в форме проблемной беседы; программный компонент на этом этапе не обязательно содержит экспертную систему, поскольку процесс полностью контролируется учителем.

1. *Соревнование групп* – относительно самостоятельное выполнение заданий учащихся на местах и у доски с поддержкой советами участников группы, методической помощью преподавателя и, как правило, реакциями экспертной системы.

2. *Решение заданий* – *групповая или индивидуальная работа с интерактивными заданиями в компьютерном классе;* задания имеют более комплексный характер, более высокую сложность; при необходимости методическая поддержка преподавателя.

3. *Обучающие, тренировочные и контрольные тесты, контрольные работы* – индивидуальная работа по выполнению интерактивных заданий в компьютерном классе, без поддержки педагога.

Для тестирования с использованием компьютера преподаватель заранее вводит в компьютеры тест и предлагает учащимся выполнить. Обучающийся работает самостоятельно в течение 5 -10 минут. Объём и характер заданий позволяют выявить знания за 5 - 10 минут. Подобную работу на доске или в тетради он способен выполнить в течение 15 - 20 минут.

На одно задание есть несколько вариантов ответов. При ошибочном ответе обучающегося появляется подсказка: соответствующее правило и примеры. При повторной ошибке появляется правильный ответ. Последовательность ошибочных действий обучающегося сопровождается выведением на экран комментариев. Работа заканчивается выводом на экран статистической информации о количестве ошибок и выставленной оценке.

Роль преподавателя в таком обучении - индивидуальная помощь конкретным обучающимся.

Из выше сказанного следует, что знания усваиваются обучающимся благодаря его собственной деятельности, организуемой и управляемой так, чтобы обучающийся имел перед собою реальные ориентиры, позволяющие ему совершать все действия правильно и одновременно контролировать себя.

## **6. ФОНДЫ ОЦЕНОЧНЫХ СРЕДСТВ**

#### **6.1 Вопросы к зачёту**

1. Компьютерная графика как учебная дисциплина;

2. Роль компьютерной графики в современной науке и технике;

3. Чертёж и его история;

4. Классификация средств для выполнения чертёжно-графических работ;

5. Понятие о процессе проектирования;

6. Стадии проектирования;

7. Проектные процедуры;

8. Маршруты проектирования;

9. Техническое задание на проектирование объекта;

10. Понятие автоматизированное проектирование и САПР;

11. САПР в компьютерно - интегрированном производстве (КИП);

12. Роль САПР в жизненном цикле продукта;

13. Графические возможности программ САПР;

14. Классификация САПР;

15. Состав и структура САПР;

16. Обеспечения САПР;

17. Понятие о компьютерной графике (КГ);

18. Виды графической информации;

19. Виды цветовых моделей;

20. Понятие о разрешении изображений;

21. Векторная и растровая графика;

22. Сферы применения графики;

23. Понятие о математической модели

24. Классификация математических моделей;

25. Свойства математических моделей;

26. Методика получении ММ элементов;

27. Интерпретация ММ ЭВМ;

28. Понятие о графическом моделировании деталей машин;

29. Виды моделирования деталей машин;

30. Редакторы для моделирования деталей машин;

31. Особенности интерфейсов редакторов;

32. Алгоритм моделирования геометрических объектов;

33. Понятие о геометрическом примитиве;

34. Виды геометрических примитивов и их свойства;

35. Понятие о привязках и их свойствах;

36. Библиотеки геометрических элементов для проектирования деталей машин;

37. Понятие о имитационном моделировании. Модели;

38. Виды имитационного моделирования;

39. Цель и задачи имитационного моделирования;

40. Инженерный анализ в машиностроении;

41. Программное обеспечение для имитационного моделирования;

42. Проблемы автоматизации технологического проектирования;

43. Анализ методов автоматизированного проектирования;

44. Определение понятия САПР-ТП;

45. Понятие о технологическом процессе;

46. Детализация цели проектирования технологического процесса;

47. Классификация существующих в машиностроении САПР ТП;

48. Состав технической подготовки производства;

49. Состав функций и задач ТПП;

50. Блок схема функций технологической подготовки производства;

51. Описание внешних связей технологической подготовки производства;

52. Описание внутренних связей технологической подготовки производства;

53. Средства автоматизации функций и задач технологической подготовки производства;

54. Место САПР технологической подготовки производства в системе комплексной автома-

тизации процессов проектирования и производства;

55. Связи этапов жизненного цикла изделий и автоматизированных систем;

56. Основные требования к САПР и средствам их реализации;

57. Уровни автоматизации проектных работ в САПР;

58. Требования к объектам проектирования в САПР;

59. Иерархия инвариантов в САПР;

60. История развития системного подхода;

61. Основные понятия теории систем и системного подхода;

62. Системный подход и инженерная деятельность;

63. Понятие математического моделирования;

64. Требования к математическим моделям в САПР;

65. Виды математических моделей;

66. Математические модели на микро-, макро- и метауровне;

67. Понятие о методах автоматизированного проектирования технологического процесса;

68. Метод прямого документирования;

69. Параметрический метод;

70. Метод использования аналогов;

71. Метод проектирования на основе типизации;

72. Метод синтеза;

73. Основные преимущества применения станков с ПУ;

74. САПР-ТП как инструмент управления гибких технологических систем.

### **6.2 Примерная тематика рефератов**

1. История развития средств машинной графики;

2. Истории развития САПР;

3. Процесс проектирования деталей машин. Сущность. Основные принципы;

4. Автоматизированное проектирование деталей машин;

5. Развитие средств для выполнения чертежно-графических работ;

6. Современные отечественные и зарубежные САПР;

7. ЭВМ и перифирийные устройства для автоматизированных чертежно-графических работ;

8. Программное обеспечение для анализа и моделирования деталей машин;

9. История возникновения, развития чертежно-преобразующих приборов;

10. Цветовые модели, применяемые при создании чертежей и моделей на ПЭВМ;

11. Перспективы геометрического моделирования деталей машин в современных САПР;

12. Основные операции 3d моделирования в современных САПР;

13. Форматы файлов, содержащих графическую информацию. Достоинства и недостатки;

14. Логика процесса проектирования деталей машин;

15. Применение метода конечных элементов (МКЭ) при проектировании деталей машин;

16. Методика выполнения чертежей деталей машин и вывод их на бумажный носитель;

17. Оптическое распознавание чертежей, 3d-изображений и физических тел при помощи ЭВМ;

18. Анализ прочности конструкций деталей машин при помощи САПР;

19. Анализ устойчивости конструкций деталей машин при помощи САПР;

20. Применение библиотек стандартных изделий для проектирования деталей машин. Прикладные

библиотеки в САПРах;

21. Модернизация деталей машин при помощи САПР;

22. Методика проектирования зубчатых передач в системе «Ascon-Kompas» v5…v9;

23. Проектирование валов в системе «Ascon-Kompas»;

24. Проектирование пружин в системе «Ascon-Kompas»;

25. Проектирование 3-D узлов деталей машин в системе «Ascon-Kompas»;

26. Оформление текстового материала, технологической документации и спецификаций в системе

«Ascon-Kompas»;

27. Методика проектирования деталей машин, получаемых штамповкой в системе «Ascon-Kompas».

Выполнение чертежей развёрток;

28. Проектирования деталей машин в Solidworks;

29. Проведение расчётов в современных САПР;

30. САПР как инструмент современного производства изделий;

31. Классификация и назначение современных САПР;

32. Составление пользовательских библиотек в современных САПР.

#### **6.3 Примерные тестовые задания**

Задание №1

Компьютерная графика предназначена для…

1) определения химических характеристик объектов

2) определения физических характеристик объектов

3) определения биологических характеристик объектов

4) формирования, хранения и обработки информации о геометрических объектах

5) автоматизации выполнения чертежей

Задание №2

Программа Kompas – 3D позволяет...

1) редактировать растровые изображения

2) вычерчивать примитивы и преобразовывать их изображения

3) сканировать различные изображения

4) рассчитывать физические свойства объектов

5) моделировать процесс работы изделия

Задание №3

При выполнении штриховки с помощью соответствующего инструмента задаются ат-

рибуты...

1) стиль штриховки

2) шаг штриховки

3) длина

4) режим отрисовки вырожденных объектов

5) угол штриховки

Задание №4

Элемент рабочего окна программы КОМПАС, изображенный на рисунке,называется….

1) главной панелью управления

2) панелью переключения

3) выпадающим меню

4) инструментальной панелью геометрии

5) компактной панелью

Задание №5

В 3D - моделировании эскиз - это...

1) главный вид детали, выполненный в глазомерном масштабе

2) изображение детали в одной проекции без соблюдения ее размеров

3) плоская фигура, на основе которой образуется объемный элемент

4) чертеж детали, выполненный в глазомерном масштабе

5) проекция в любой координатной плоскости

Правильные ответы:

№ вопроса 1 2 3 4 5

Вариант 1 2 4 1 5 3

Уровень требований и критерии оценок

Текущий контроль осуществляется в ходе учебного процесса и консультирования студентов, по результатам выполнения самостоятельных работ. Основными формами текущего контроля знаний являются: обсуждение вынесенных в планах практических занятий вопросов и задач; решение задач, тестов и их обсуждение; выполнение контрольных индивидуальных заданий и обсуждение результатов;

Текущий контроль зачёта проводится в письменной форме в виде ответов на вопросы билета или в виде тестового задания.

Оценка знаний студентов осуществляется в баллах с учетом: оценки за работу в семестре (оценки за выполнение контрольных заданий, решения задач, участия в дискуссии

#### **Уровень требований и критерии оценок**

Текущий контроль осуществляется в ходе учебного процесса и консультирования обучающихся, по результатам выполнения самостоятельных работ. Основными формами текущего контроля знаний являются: обсуждение вынесенных в планах практических занятий вопросов и задач; решение задач, тестов и их обсуждение; выполнение контрольных индивидуальных заданий и обсуждение результатов;

Текущий контроль экзамена проводится в письменной форме в виде ответов на вопросы билета или в виде тестового задания.

**Оценка знаний обучающихся осуществляется в баллах с учетом:**  оценки за работу в семестре (оценки за выполнение контрольных заданий, решения задач, участия в дискуссии на семинарских занятиях и др.); оценки итоговых знаний в ходе зачета.

Распределение максимальных баллов по видам работы: работа в семестре 60 баллов, зачёт 40 баллов следовательно, всего 100 баллов.

Аттестационная оценка складывается из оценок за контрольные работы и оценки преподавателем работы обучающихся в аттестационный период.

Оценки за контрольные работы выставляются по 5-бальной системе. По работам, написанным неудовлетворительно, выполняется работа над ошибками, результаты которой учитываются при выставлении итоговой оценки. За контрольную работу трансформируются в аттестационные баллы следующим образом:

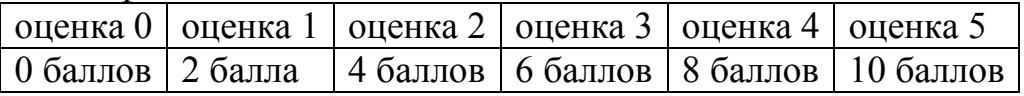

Таким образом, две контрольные работы за половину семестра дают максимум 20 аттестационных баллов. Максимальная оценка преподавателем работы обучающегося за половину семестра составляет 10 баллов. При выставлении этой оценки учитывается активность обучающегося во время аудиторных занятий, выполнение им индивидуальных заданий для самостоятельной работы и результаты собеседований по лекционному материалу и материалу практических заданий.

#### **7. УЧЕБНО-МЕТОДИЧЕСКОЕ ОБЕСПЕЧЕНИЕ САМОСТОЯТЕЛЬНОЙ РАБОТЫ СТУДЕНТОВ (все методические разработки по дисциплине кафедры, включая электронный ресурс в model.ugsha.ru )**

1. Гатауллов Ильмир Наилевич Курс лекций по проектированию узлов и деталей с помощью ЭВМ»для обучающихся по направлению 19.03.03 Продукты питания животного происхождения 2015 г.

http://www.moodle.Tiugsha.ru

## **8. УЧЕБНО-МЕТОДИЧЕСКОЕ И ИНФОРМАЦИОННОЕ ОБЕСПЕЧЕНИЕ ДИСЦИПЛИНЫ**

#### *8.1 Рекомендуемая литература*

## *8.1.1 Основная литература*

1. Королев, Юрий Иванович. Инженерная графика: Допущено в качестве учебника для вузов и бакалавров. Стандарт третьего поколения/ Ю.И. Королев, С.Ю. Устюжанина. -СПб.: Питер, 2013. - 464 с.

2. Кудрявцев Е.М. КОМПАС-3D V8. Наиболее полное руководство.- М.: Пресс, 2006

3. Ганин Н.Н. КОМПАС-3D V8 на 100%.(+СD) – СПб.: Питер, 2007

4. Основы автоматизированного проектирования технологических процессов в машиностроении[Электронный ресурс]: Учеб. пос. / Л.М.Акулович, В.К.Шелег - М.: ИНФРА-М; Мн.: Нов. знание, 2012. - 488 с. Режим доступа: http://znanium.com/catalog.php?bookinfo=249119

5. Основы автоматизированного проектирования[Электронный ресурс]: Учебник/Под ред. А.П.Карпенко - М.: НИЦ ИНФРА-М, 2015. - 329 с. Режим доступа: http://znanium.com/catalog.php?bookinfo=477218

6. Шпаков, П. С. Основы компьютерной графики [Электронный ресурс]: учеб. пособие / П. С. Шпаков, Ю. Л. Юнаков, М. В. Шпакова. – Красноярск : Сиб. федер. ун-т, 2014. – 398 с. Режим доступа: Режим доступа: http://znanium.com/catalog.php?bookinfo=507976

7. Компьютерная графика[Электронный ресурс]: Учебное пособие / А.С. Летин, О.С. Летина, И.Э. Пашковский. - М.: Форум, 2007. - 256 с. Режим доступа: http://znanium.com/catalog.php?bookinfo=127915

# *8.1.2 Дополнительная литература*

1. Ганин Н. Проектирование в системе КОМПАС-3D Учебный курс (+СD).-М.:ДМК Пресс; Питер, 2008.

2. Автоматизация конструкторских работ в среде Koмпac -3D / В. В. Самсонов, Г.А.Красильникова. - 2-е изд., стер. - М. : Академия, 2009. - 224 с.

3. Автоматизация конструкторских работ в среде Компас-3D В. В. Самсонов, Г. А. Красильникова. - 2 Технологические основы гибких производственных систем: учебник / Подред. Ю.М. Соломенцева. - 2-е изд., испр. - М. : Высшая школа, 2000. - 255 с. : ил.

4. Автоматизация производственных процессов: учебное пособие / Л.И. Волчкевич. -М.:"Машиностроение", 2007 г. - 380 с.

5. Ганин, Николай Борисович. Компас-ЗD. Трехмерное моделирование / Н.Б. Ганин. -М.:ДМК Пресс, 2009. - 384 с.

6. Ганин, Николай Борисович. Проектирование в системе Компас 3D VI1 + DVD/ Н.Б. Ганин. - М.: ДМК Пресс, 2010. - 776 с.: ил.

*8.1.3 базы данных, информационно-справочные и поисковые системы:* 

1. www.library.ru - Виртуальная справочная служба. Каталог российских и зарубежных виртуальных справочных служб.

2. www.poiskknig.ru – Поиск электронных книг. Поисковая машина электронных книг, свободно распространяемых в Интернете.

3. www.books.google.ru – Поиск книг Google. Поиск по всему тексту примерно семи миллионов книг: учебная, научная и художественная литература, справочники, детские и другие виды книг.

4. www.scholar.google.ru – Академия Google. Поиск научной литературы, включая прошедшие рецензирование статьи, диссертации, книги, рефераты и отчеты, опубликованные издательствами научной литературы, профессиональными ассоциациями, высшими учебными заведениями и другими научными организациями.

5. www.edu.ru – Федеральный портал «Российское образование».

6. www.informika.ru – Навигационная система по электронным ресурсам образования, науки и инноваций в России: Федеральная компьютерная сеть RUNNET, Единая коллекция цифровых образовательных ресурсов, Единое окно доступа к образовательным ресурсам, Федеральный интернет-портал «Нанотехнологии и наноматериалы», Федеральный центр информационных образовательных ресурсов.

7. www.dic.academic.ru — Каталог энциклопедий.

8. www.rubricon.com – Энциклопедии, словари, книги, статьи, иллюстрации и карты.

#### **8.2 Программное обеспечение современных информационнокоммуникационных технологий**

Программное обеспечение для выполнения расчетных заданий:

САD комплекс КОМПАС v.13;

Данные пакеты программ установлены на ЭВМ дисплейного класса.

## **9. МАТЕРИАЛЬНО-ТЕХНИЧЕСКОЕ ОБЕСПЕЧЕНИЕ ДИСЦИПЛИНЫ**

Для проведение лекционных и практических занятий предназначен компьютерный класс, аудитория №23 лаборатория информационных технологий в профессиональной деятельности, начертательной геометрии,

инженерной и компьютерной графики имеющий специальное оборудование: Видеопроектор ViewSonic PJD5123 – 1шт.; Экран для проектора APOLLO-E– 1шт. Монитор SAMSUNG 19" E 1920 NW; Монитор SAMSUNG 19" TFT; Мышь Genius оптическая PS/2; Компьютер "Вари-ант"All 215 07.10.2009; Компьютер Variant All 240 12.10.2009; Системный блок 2 шт31.10.2007 **10. МЕТОДИЧЕСКИЕ УКАЗАНИЯ ДЛЯ ОБУЧАЮЩИХСЯ ПО ОСВОЕНИЮ** 

#### **ДИСЦИПЛИНЫ**

#### **Методические указания обучающимся по изучению дисциплины.**

Методические указания обучающимся очной формы обучения представлены в виде:

- методических рекомендаций при работе над конспектом лекций во время проведения лекции;
- методических рекомендаций по самостоятельной работе над изучаемым материалом и при подготовке к лабораторным занятиям;
- групповая консультация;
- методических рекомендаций по изучению рекомендованной литературы.

# **Методические рекомендации при работе над конспектом лекций во время проведения лекции.**

В ходе лекционных занятий вести конспектирование учебного материала. Обращать внимание на категории, формулировки, раскрывающие содержание тех или иных явлений и процессов, научные выводы и практические рекомендации, положительный опыт в ораторском искусстве. Желательно оставить в рабочих конспектах поля, на которых делать пометки из рекомендованной литературы, дополняющие материал прослушанной лекции, а также подчеркивающие особую важность тех или иных теоретических положений. Задавать преподавателю уточняющие вопросы с целью уяснения теоретических положений, разрешения спорных ситуаций.

В ходе подготовки к семинарам изучить основную литературу, ознакомиться с дополнительной литературой, новыми публикациями в периодических изданиях: журналах, газетах и т.д. При этом учесть рекомендации преподавателя и требования учебной программы. Дорабатывать свой конспект лекции, делая в нем соответствующие записи из литературы, рекомендованной преподавателем и предусмотренной учебной программой. Подготовить тезисы для выступлений по всем учебным вопросам, выносимым на семинар. Готовясь к докладу или реферативному сообщению, обращаться за методической помощью к преподавателю. Составить план-конспект своего выступления. Продумать примеры с целью

обеспечения тесной связи изучаемой теории с реальной жизнью. Своевременное и качественное выполнение самостоятельной работы базируется на соблюдении настоящих рекомендаций и изучении рекомендованной литературы. Обучающийся может дополнить список использованной литературы современными источниками, не представленными в списке рекомендованной литературы, и в дальнейшем использовать собственные подготовленные учебные материалы при написании курсовых и дипломных работ.

# **Методические рекомендации обучающимся по самостоятельной работе над изучаемым материалом и при подготовке к лабораторным занятиям**

Важной составной частью учебного процесса в вузе являются лабораторные и практические занятия. Лабораторные занятия помогают обучающимся глубже усвоить учебный материал, приобрести навыки творческой работы над документами и первоисточниками.

Планы лабораторных занятий, их тематика, рекомендуемая литература, цель и задачи ее изучения сообщаются преподавателем на вводных занятиях или в методических указаниях по данной дисциплине. Прежде чем приступить к изучению темы, необходимо прокомментировать основные вопросы плана лабораторной работы. Такой подход преподавателя помогает обучающимся быстро находить нужный материал к каждому из вопросов, не задерживаясь на второстепенном.

Начиная подготовку к лабораторному занятию, необходимо, прежде всего, указать обучающимся страницы в конспекте лекций, разделы учебников и учебных пособий, чтобы они получили общее представление о месте и значении темы в изучаемом курсе. Затем следует рекомендовать им поработать с дополнительной литературой, сделать записи по рекомендованным источникам.

Подготовка к семинарскому занятию включает 2 этапа: 1й – организационный; 2й - закрепление и углубление теоретических знаний.

**На первом этапе** обучающийся планирует свою самостоятельную работу, которая включает: уяснение задания на самостоятельную работу; подбор рекомендованной литературы; составление плана работы, в котором определяются основные пункты предстоящей подготовки.

Составление плана дисциплинирует и повышает организованность в работе.

**Второй этап** включает непосредственную подготовку обучающихся к занятию. Начинать надо с изучения рекомендованной литературы. Необходимо помнить, что на лекции обычно рассматривается не весь

материал, а только его часть. Остальная его часть восполняется в процессе самостоятельной работы. В связи с этим работа с рекомендованной литературой обязательна. Особое внимание при этом необходимо обратить на содержание основных положений и выводов, объяснение явлений и фактов, уяснение практического приложения рассматриваемых теоретических вопросов. В процессе этой работы обучающийся должен стремиться понять и запомнить основные положения рассматриваемого материала, примеры, поясняющие его, а также разобраться в иллюстративном материале.

Заканчивать подготовку следует составлением плана (конспекта) по изучаемому материалу (вопросу). Это позволяет составить концентрированное, сжатое представление по изучаемым вопросам.

В процессе подготовки к занятиям рекомендуется взаимное обсуждение материала, во время которого закрепляются знания, а также приобретается практика в изложении и разъяснении полученных знаний, развивается речь.

При необходимости следует обращаться за консультацией к преподавателю. Идя на консультацию, необходимо хорошо продумать вопросы, которые требуют разъяснения.

В начале занятия обучающиеся под руководством преподавателя более глубоко осмысливают теоретические положения по теме занятия, раскрывают и объясняют основные положения публичного выступления. В процессе творческого обсуждения и дискуссии вырабатываются умения и навыки использовать приобретенные знания для различного рода ораторской деятельности.

Записи имеют первостепенное значение для самостоятельной работы обучающихся. Они помогают понять построение изучаемого материала, выделить основные положения, проследить их логику и тем самым проникнуть в творческую лабораторию автора.

Ведение записей способствует превращению чтения в активный процесс, мобилизует, наряду со зрительной, и моторную память. Следует помнить: у обучающегося, систематически ведущего записи, создается свой индивидуальный фонд подсобных материалов для быстрого повторения прочитанного, для мобилизации накопленных знаний. Особенно важны и полезны записи тогда, когда в них находят отражение мысли, возникшие при самостоятельной работе.

Важно развивать у обучающихся умение сопоставлять источники, продумывать изучаемый материал. Большое значение имеет совершенствование навыков конспектирования у обучающихся.

Преподаватель может рекомендовать обучающимся следующие основные формы записи: план (простой и развернутый), выписки, тезисы.

Результаты конспектирования могут быть представлены в различных формах.

План – это схема прочитанного материала, краткий (или подробный) перечень вопросов, отражающих структуру и последовательность материала. Подробно составленный план вполне заменяет конспект.

Конспект – это систематизированное, логичное изложение материала источника. Различаются четыре типа конспектов: план-конспект, текстуальный конспект, свободный конспект, тематический конспект.

План-конспект – это развернутый детализированный план, в котором достаточно подробные записи приводятся по тем пунктам плана, которые нуждаются в пояснении.

Текстуальный конспект – это воспроизведение наиболее важных положений и фактов источника.

Свободный конспект – это четко и кратко сформулированные (изложенные) основные положения в результате глубокого осмысливания материала. В нем могут присутствовать выписки, цитаты, тезисы; часть материала может быть представлена планом.

Тематический конспект – составляется на основе изучения ряда источников и дает более или менее исчерпывающий ответ по какой-то схеме (вопросу).

Ввиду трудоемкости подготовки к семинару преподавателю следует предложить обучающимся алгоритм действий, рекомендовать еще раз внимательно прочитать записи лекций и уже готовый конспект по теме семинара, тщательно продумать свое устное выступление.

# **Методические рекомендации обучающимся по изучению рекомендованной литературы**

Эти методические рекомендации раскрывают рекомендуемый режим и характер различных видов учебной работы (в том числе самостоятельной работы над рекомендованной литературой) с учетом специфики выбранной обучающимся очной формы.

Изучение дисциплины следует начинать с проработки настоящей рабочей программы, особое внимание, уделяя целям и задачам, структуре и содержанию курса.

Обучающимся рекомендуется получить в Библиотечно-информационном центре института учебную литературу по дисциплине, необходимую для эффективной работы на всех видах аудиторных занятий, а также для самостоятельной работы по изучению дисциплины.

Успешное освоение курса предполагает активное, творческое участие обучающегося путем планомерной, повседневной работы.

Программа составлена в соответствии с требованиями ФГОС ВО с учетом рекомендаций и ОПОП ВО по направлению 19.03.03 Продукты питания животного происхождения и профилю подготовки технология молока и молочных продуктов

Автор(ы) ст. преподаватель Гатауллов И.Н.

Рецензент(ы) \_\_\_\_\_\_\_\_\_\_\_\_\_\_\_\_\_\_\_\_\_\_\_\_\_\_\_\_\_\_\_\_\_\_\_\_\_\_\_\_\_\_\_\_\_\_\_\_\_

Программа рассмотрена на заседании кафедры 2 сентября 2015г. протокол

 $N<sub>2</sub>1$ .

Зав. кафедрой ЭТТМиК

**A.C. ABEDESHOB** 

Программа одобрена на заседании методической комиссии инженернотехнологического факультета от 24 сентября 2015 года, протокол № 1.

Председатель методической комиссии

 $\frac{3}{10}$ В.Н. Власова

Заведующая библиотекой